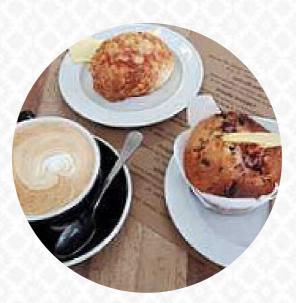

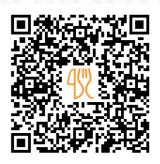

### Nina's Kitchen Menu

<u>https://menulist.menu</u> 251 Gladstone Rd, Gisborne 4010, New Zealand, Afghanistan https://www.ninaskitchen.co.nz

Here you can find the <u>menu of Nina's Kitchen</u> in <u>Gisborne</u>. At the moment, there are 25 courses and drinks on the food list. You can inquire about seasonal or weekly deals via phone. What <u>User</u> likes about Nina's Kitchen: they have several good vegan and vegetarian options of breakfast, yum salads, toastia and veggie lasagne. I have the vegatable stacking breakfast and it was really good. coffe was also very nice and they had milk that I prefer and cannot always find. <u>read more</u>. The restaurant is accessible and can therefore also be used with a wheelchair or physical limitations, Depending on the weather, you can also sit outside and have something. At Nina's Kitchen in Gisborne, you get a **diverse brunch** for breakfast and you can at will feast, Furthermore, the guests of the establishment enjoy the extensive variety of the differing **coffee and tea specialities** that the establishment has available.

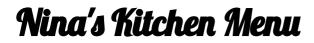

Eggs & Pancakes

OMELETTE

Main courses

LASAGNA

Süßes MUFFINS

### Starters & Salads

POTATOE CHIPS

#### **Little things** CROISSANT

For the small hunger

BAGEL

## Pop Tarts

BLUEBERRY

# Breakfast Menu

**BIG BREAKFAST** 

Hot Drink HOT CHOCOLATE

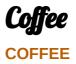

**Toast** EGGS ON TOAST TOAST

#### **Restaurant Category**

VEGAN VEGETARIAN

### These types of dishes are being served

TOSTADAS

SALAD

### Ingredients Used

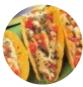

BACON CHEESE SPINAT

EGG CHOCOLATE EGGS MILK FRUIT COCONUT

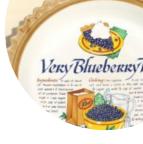

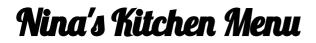

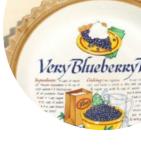

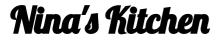

251 Gladstone Rd, Gisborne 4010, New Zealand, Afghanistan

Made with menulist.menu

#### **Opening Hours:**

Monday 07:00-14:30 Tuesday 07:00-14:30 Wednesday 07:00-14:30 Thursday 07:00-14:30 Friday 07:00-14:30 Saturday 08:00-12:30